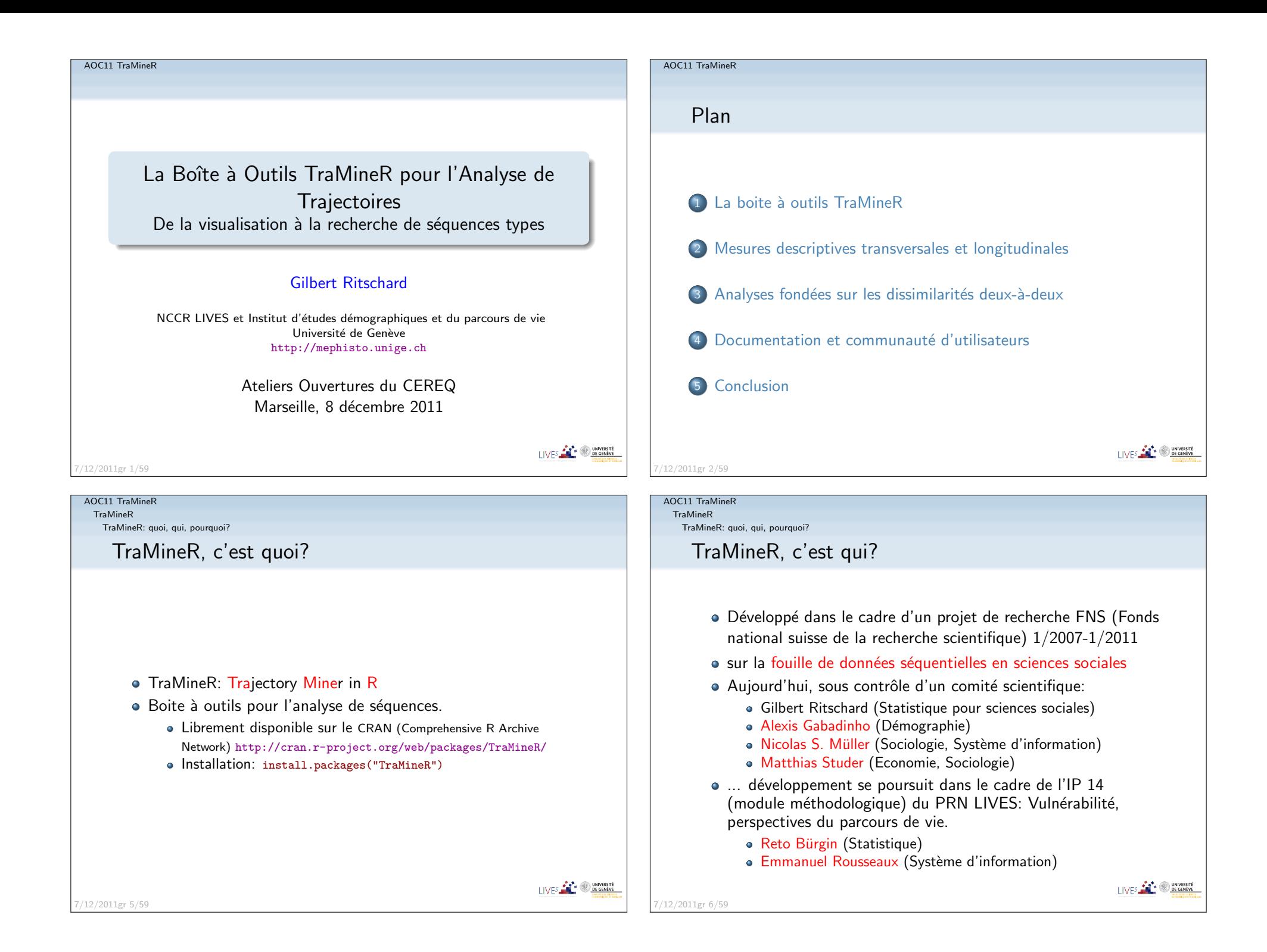

TraMineR

TraMineR: quoi, qui, pourquoi?

## TraMineR, pourquoi?

- TraMineR a été concu pour répondre à des questions de sciences sociales
- · Les séquences (suites d'états ou d'événements) décrivent des trajectoires de vie
- Types de questions:
	- Les parcours de vie obéissent-ils à une norme sociale?
		- Quelles sont les types de trajectoires standards?
		- Quels écarts observe-t-on par rapport à ces normes?
	- Pourquoi certaines personnes suivent-elles des trajectoires pluschaotiques que d'autres?
	- Comment les trajectoires de vie sont-elles liées au sexe, à l'origine sociale et à d'autres facteurs?

I IVES **FOR SURFACE SECTION** 

LIVES **CONTROL** UNIVERSITÉ

7/12/2011gr 7/59

AOC11 TraMineRTraMineR

Quel type de données? Etats et événements

Séquences catégorielles

### Données séquentielles catégorielles

Suites ordonnées de symboles tels que lettres, signaux, protéines, états, événements, ...

### au cœur de divers domaines

- fouille de texte (séquences de lettres, mots, expressions, ...)
- · biologie (séquences de protéines, ADN, ...)
- monitoring de l'activation d'appareils (ON/OFF),
- $\bullet$  étude des comportements temporels d'acheteurs ou utilisateurs (web logs),
- $\overset{\cdot}{\ }$ étude de carrières et parcours de vie

#### AOC11 TraMineR

TraMineR

TraMineR: quoi, qui, pourquoi?

# Ce qu'offre TraMineR pour répondre à ces questions

- une séries de graphiques et de mesures descriptives des séquences individuelles
- des outils pour calculer les dissimilarités entre séquences qui ouvrent la porte à toute une série d'outils statistiques
	- Clustering et analyse en coordonnées principales (MDS)
	- Analyse de la dispersion de séquences (ANOVA et arbre de régression)
	- Identification de séquences représentatives (trajectoires types) ...

AOC11 TraMineRTraMineR

7/12/2011gr 8/59

Quel type de données? Etats et événements

## Séquences d'états: exemples

• Exemple de séquences cohabitationnelles (Données SHP)

 $2P =$  avec 2 parents,  $U =$  avec partenaire,  $C =$  enfant,  $A =$  seul, ...

#### **Sequence**

- 1 2P-U-U-U-U-U-U-U-U-U-U-U-U-U-U-U-U-U-U-U-U-U-U-U-U-U
- 2 2P-2P-U-U-U-U-U-U-UC-UC-UC-UC-UC-UC-UC-UC-UC-UC-UC-UC-UC-UC-UC-UC-UC-UC

4 seq. (n=4)

 $\overline{a}$ 

-<br>2

- 3 2P-A-A-A-A-A-U-U-UC-UC-UC-UC-UC-UC-UC-UC-UC-UC-UC-UC-UC-UC-UC-UC-UC-UC
- 4 2P-2P-2P-2P-2P-2P-2P-2P-U-UC-UC-UC-UC-UC-UC-UC-UC-UC-UC-UC-UC-UC-UC-UC-UC-UC

### • Présentation compacte

- Sequence
- 1 (2P,1)-(U,25)
- 2 (2P,2)-(U,6)-(UC,18)
- $3(2P,1)-(A,5)-(U,2)-(UC,18)$
- 4 (2P,8)-(U,1)-(UC,17)

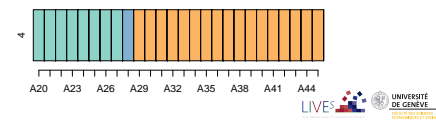

I IVES **FOR 19 DE GENEVE** 

7/12/2011gr 11/59

7/12/2011gr 12/59

AOC11 TraMineR

7/12/2011gr 15/59

TraMineRQuel type de données? Etats et événements

## Séquences d'événements

- Au lieu de s'intéresser aux états: 2P-2P-U-U-U-UC-UC-UC-UC
- on peut s'intéresser aux <mark>événements d</mark>atés: (Quitter parents, 22), (Mise en union, 22), (Naissance enfant, 25)
- Les deux premiers événements définissent la <mark>transition</mark> 2P $\rightarrow$ U
- C'est une représentation alternative de trajectoires qui nécessite d'autres outils que les séquences d'états.
- Leur visualisation est plus difficile (pas de durée)
- TraMineR propose aussi des solutions pour séquences d'événements (non discutées ici)

LIVES **FOR SUBSCRIPTION** 

TraMineRAperçu des possibilités de TraMineR i-plot, et ordre des séquences • Si grand nombre de séquences, ordonner pour améliorer la lisibilité by 1st MDS factor by distance to most frequer Sep 93 Sep 94 Sep 95 Sep 96 Sep 97 Sep 98 Sen 93 Sen 94 Sen 95 Sen 96 Sen 97 Sen 98 Sep 93 Sep 94 Sep 95 Sep 96 Sep 97 Sep 96 LIVES **CONTROL** UNIVERSITÉ

#### AOC11 TraMineRTraMineR

Aperçu des possibilités de TraMineR

# Présentations graphiques: Exemples

Séquences d'états, données McVicar and Anyadike-Danes (2002)

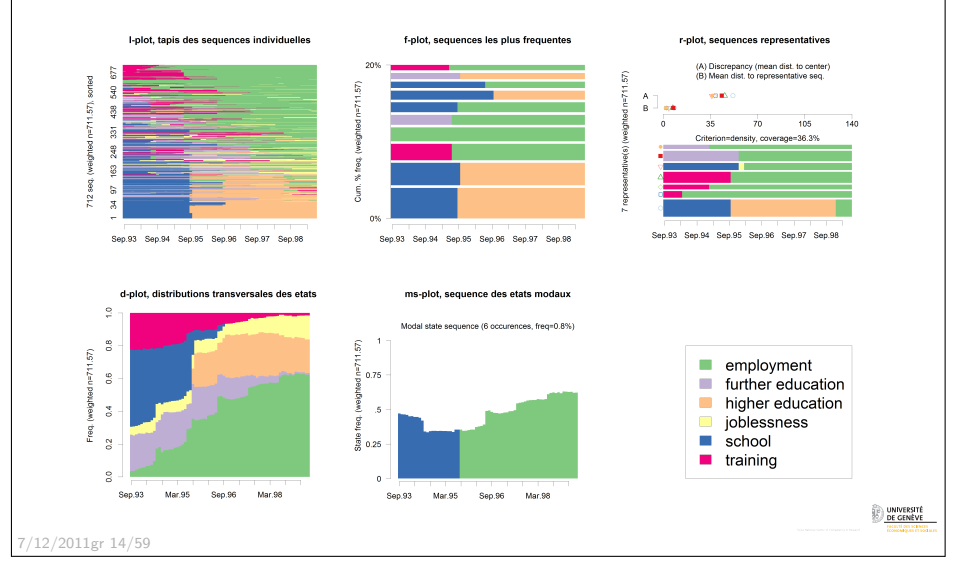

#### AOC11 TraMineRTraMineR

Aperçu des possibilités de TraMineR

Aperçu des possibilités de TraMineR Création d'une typologie par "Optimal matching"

- Charger TraMineR et créer un objet 'séquences d'états' R> library(TraMineR)R> data(mvad)
	- $R$ > mvad.seq  $\leq$  seqdef(mvad, 17:86, xtstep = 6)
- Calcul des dissimilarités OM entre paires de séquences avec un coût d'indel de 1 et des coûts de substitutions déduits des taux de transitions

 $R$ > mvad.om <- seqdist(mvad.seq, method = "OM", indel = 1, sm = "TRATE")

I IVES **FOR THE BUNIVERSITE** 

- Classification en 4 groupes par une procédure agglomérative avec critère de Ward
	- R> library(cluster)
	- R> clusterward <- agnes(mvad.om, diss = TRUE, method = "ward")
	- $R > m$ vad.cl4 <- cutree(clusterward,  $k = 4$ )
	- $R$ > cl4.lab  $\leq$  factor(mvad.cl4, labels = paste("Cluster", 1:4))

7/12/2011gr 16/59

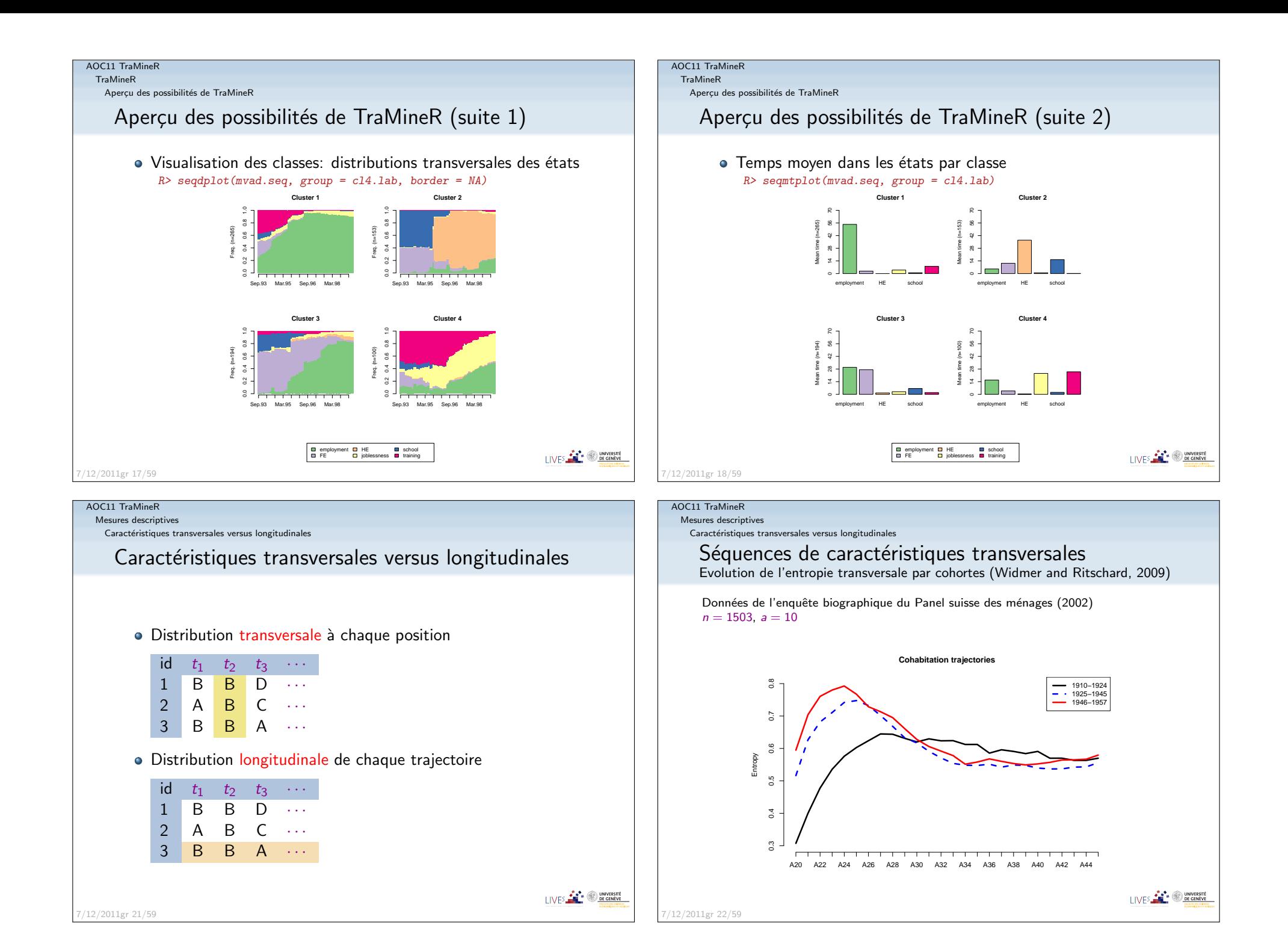

Mesures descriptives

Caractéristiques transversales versus longitudinales

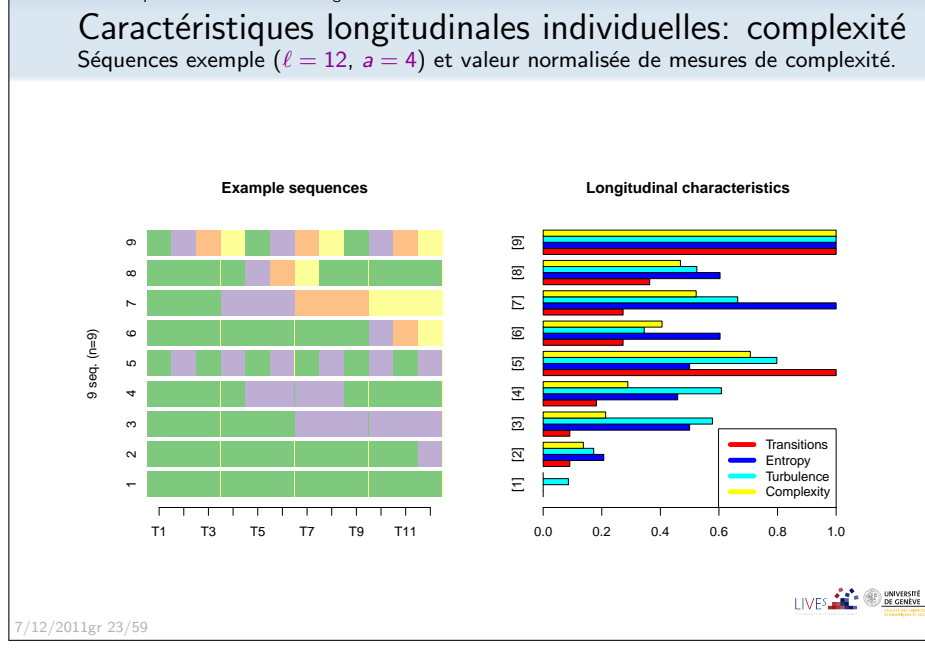

#### AOC11 TraMineR**Dissimilarités**

Mesures de dissimilarités

### **Dissimilarités**

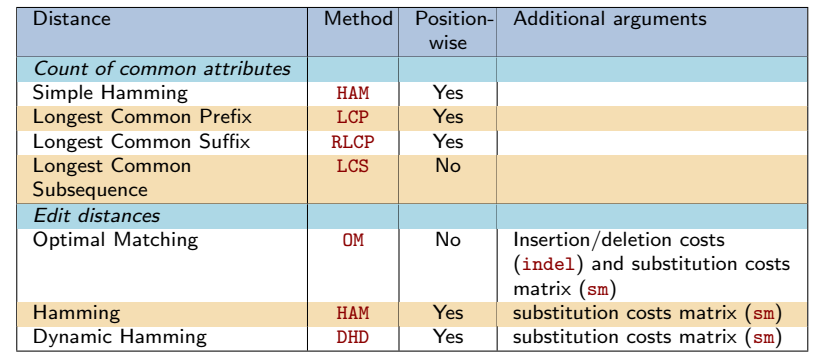

Plusieurs autres mesures seront prochainement disponibles dans TraMineR

### AOC11 TraMineR

 Mesures descriptivesCaractéristiques transversales versus longitudinales

### Distribution de la complexité

Complexit´e des trajectoires cohabitationnelles par cohortes

Données de l'enquête biographique du Panel suisse des ménages (2002)  $n = 1503, a = 10$ 

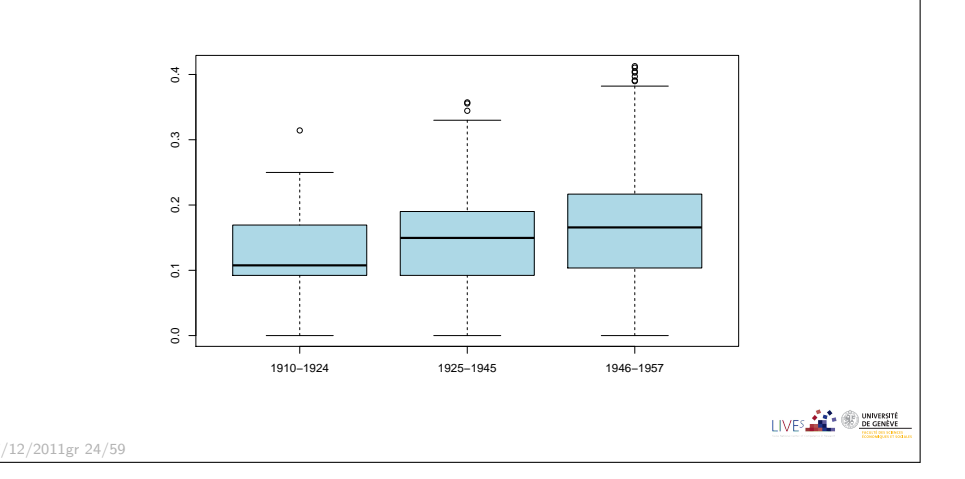

#### AOC11 TraMineR**Dissimilarités**

Mesures de dissimilarités

## Dispersion de séquences

- A partir de la matrice des dissimilarités, on peut définir la dispersion d'un ensemble de séquences.
- Somme des carrés *SC* peut être exprimée en terme des distances deux-à-deux

$$
SC = \sum_{i=1}^{n} (y_i - \bar{y})^2 = \frac{1}{n} \sum_{i=1}^{n} \sum_{j=i+1}^{n} (y_i - y_j)^2
$$

$$
= \frac{1}{n} \sum_{i=1}^{n} \sum_{j=i+1}^{n} d_{e,ij}^2
$$

En remplaçant  $d_{e,ij}^2$  par la dissimilarité OM, LCP, LCS ... (ou son carré), on obtient une <mark>pseudo SC</mark>.

LIVES **FOR SHE CENEVE** 

7/12/2011gr 28/59

LIVES **CONTRACTED** UNIVERSITÉ

Dissimilarités Mesures de dissimilarités

## Analyses fondées sur dissimilarités

- · Dès qu'on sait calculer des dissimilarités, on a accès
- à toute analyse fondée sur dissimilarités ou variance
	- Classification agglomérative, divisive, partitionnante, ... (Kaufman and Rousseeuw, 2005)
	- Cartes de Kohonen (Rousset and Giret, 2009)
	- Analyse en coordonn´ees principales (PCO, MDS) (Gower, 1966)
	- $\mathsf{S}\acute{\e{e}}$ quences représentatives (Gabadinho et al., 2009b)
	- Analyse de variance (Studer et al., 2011)
	- Arbre de régression (Studer et al., 2011)

```
AOC11 TraMineR
```
Dissimilarités Classification non supervisée

LIVES **FOR SUBSCRIPTION** 

## Construction d'une typologie

- · Pour illustrer, classification hiérarchique de Ward
- Donn´ees: Trajectoires cohabitationnelles en Suisse,
	- 1503 séquences tirées de l'enquête biographique 2002 du PMS
	- alphabet de 10 états
	- données annuelles, de 20 à 45 ans (longueur 26)

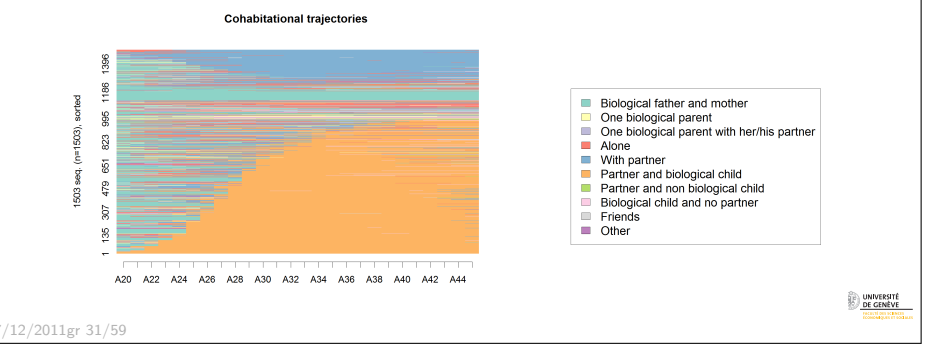

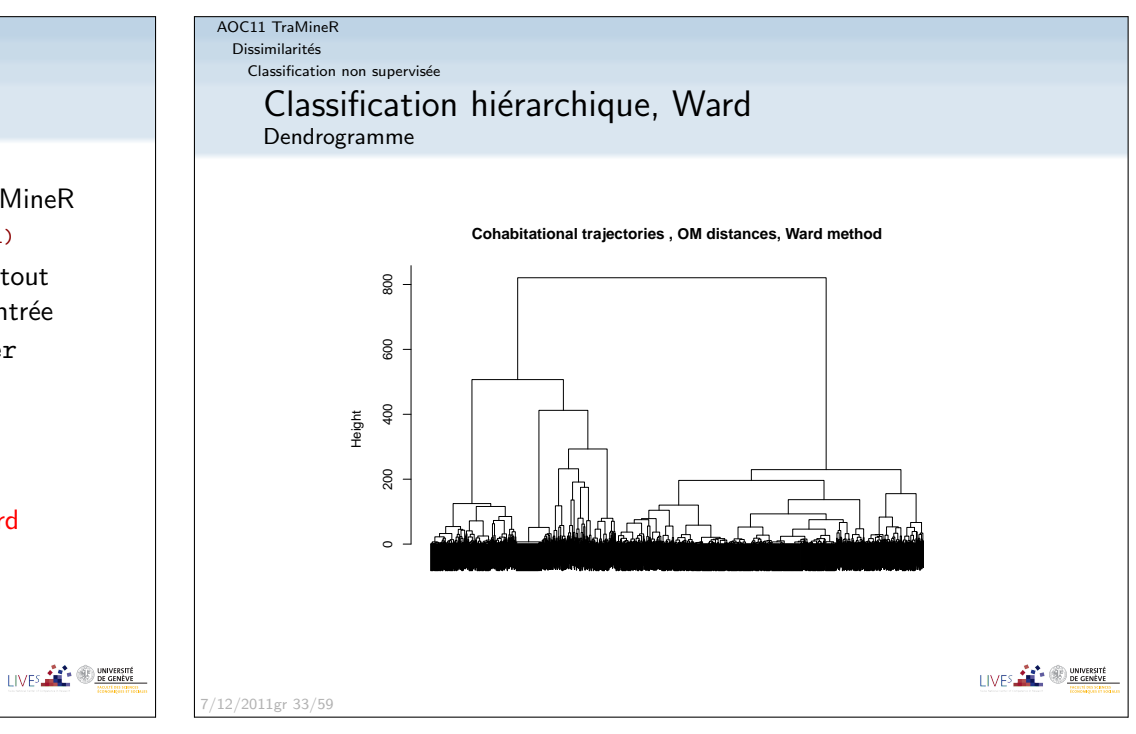

## 7/12/2011gr 29/59AOC11 TraMineR

**Dissimilarités** 

Classification non supervis´ee

## Classification à partir des dissimilarités

- Calculer la matrice des distances, par exemple avec TraMineRom.coh <- seqdist(seqs.coh, method="OM", sm="TRATE", indel=1)
- om.dist.coh matrice  $1503 \times 1503$  que l'on peut passer à tout algorithme acceptant une matrice de dissimilarités en entrée
- Dans R, on peut par exemple utiliser la librairie cluster(Maechler et al., 2005) qui propose notamment
	- agnes() méthode agglomérative
	- diana() méthode divisive
	- pam() partionnement autour de médoïdes
- Illustration: méthode agglomérative avec critère de <mark>Ward</mark>
- On utilise la fonction agnes()
	- clw.coh <- agnes(om.coh, diss=T, method="ward")
- et retenons la partition en 5 classes
	- $\bullet$  cutree(clw.coh,  $k=5$ )

7/12/2011gr 32/59

#### AOC11 TraMineRAOC11 TraMineRDissimilarités Dissimilarités Classification non supervisée Classification non supervisée Typologie des trajectoires cohabitationnelles Typologie des trajectoires cohabitationnellesi-plot, ordre selon MDS[1]**Dispersions** Type 1 : Parental Trajectories (62 %) Type 3 : Mixed Cohabitation Trajectories (8 %) Tyne 2 : Conjugal Trajectories (17 %)  $\frac{9}{20}$  $rac{1}{2}$ Dispersion (pseudo variance)  $\frac{1}{2n^2}\sum_i\sum_jd(i,j)$  $\overline{\mathbb{G}}$  $\mathbb{R}^2$ ್ಹ Count Percent DiscrepancyParental 938 62.4 7.819 A20 A23 A26 A29 A32 A35 A38 A41 A44 A20 A23 A26 A29 A32 A35 A38 A41 A44 A20 A23 A26 A29 A32 A35 A38 A41 A44  $Conjugal$  261 17.4 8.209 Mixed 121 8.1 19.842Type 4: Parental Home Trajectories (7 %) Type 5 : Solo Trajectories (5 %) Parental Home 108 7.2 3.002 **Biological father and mother** One biological parent - s Solo 75 5.0 9.185 $\Box$  One biological parent with her/his partner  $\frac{1}{8}$ Alone මි Total 1503 100.0 15.526 $\blacksquare$  With partner  $\mathbb{Q}$ Partner and biological child ്യ ■ Partner and non biological child Biological child and no partner  $\mathfrak{D}$ Friends Other A20 A23 A26 A29 A32 A35 A38 A41 A44 A20 A23 A26 A29 A32 A35 A38 A41 A4 UNIVERSITÉ<br>DE GENÈVE 7/12/2011gr 34/597/12/2011gr 35/59

#### AOC11 TraMineR

**Dissimilarités** Classification non supervis´ee

## Typologie des trajectoires cohabitationnellesd-plot, distributions transversales

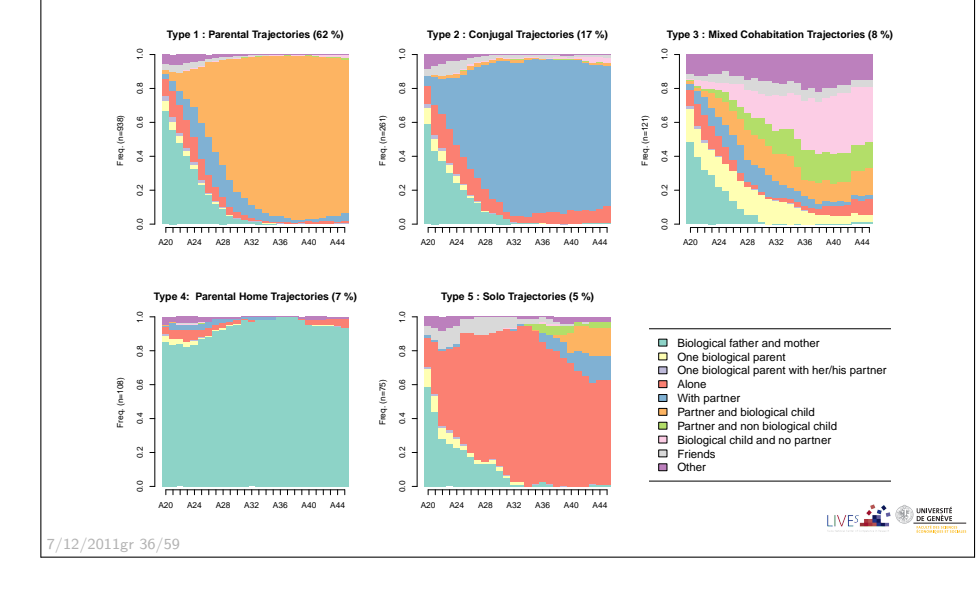

### Classification non supervis´eeTypologie des trajectoires cohabitationnellesHt-plot, entropies transversales

AOC11 TraMineR**Dissimilarités** 

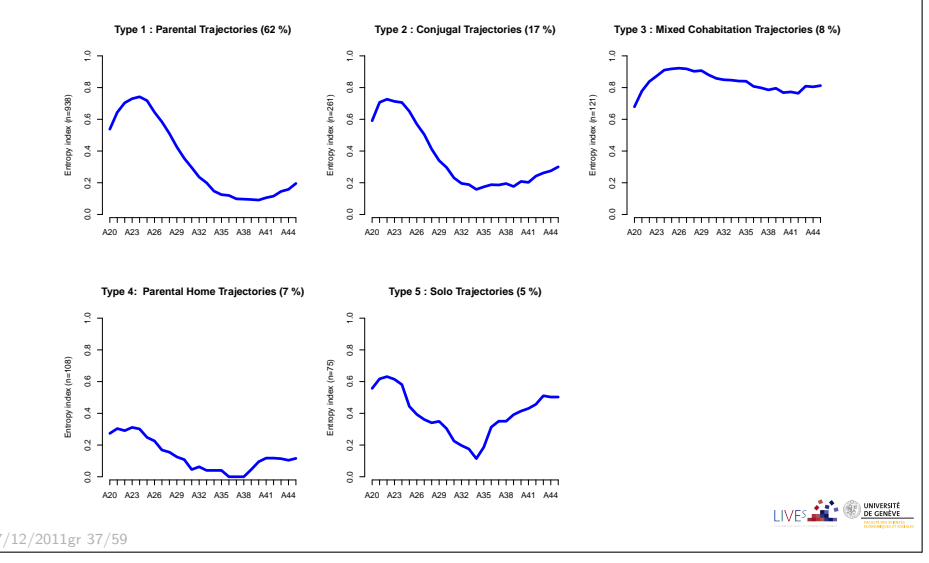

I IVES **AND THE OF DE GENEVE** 

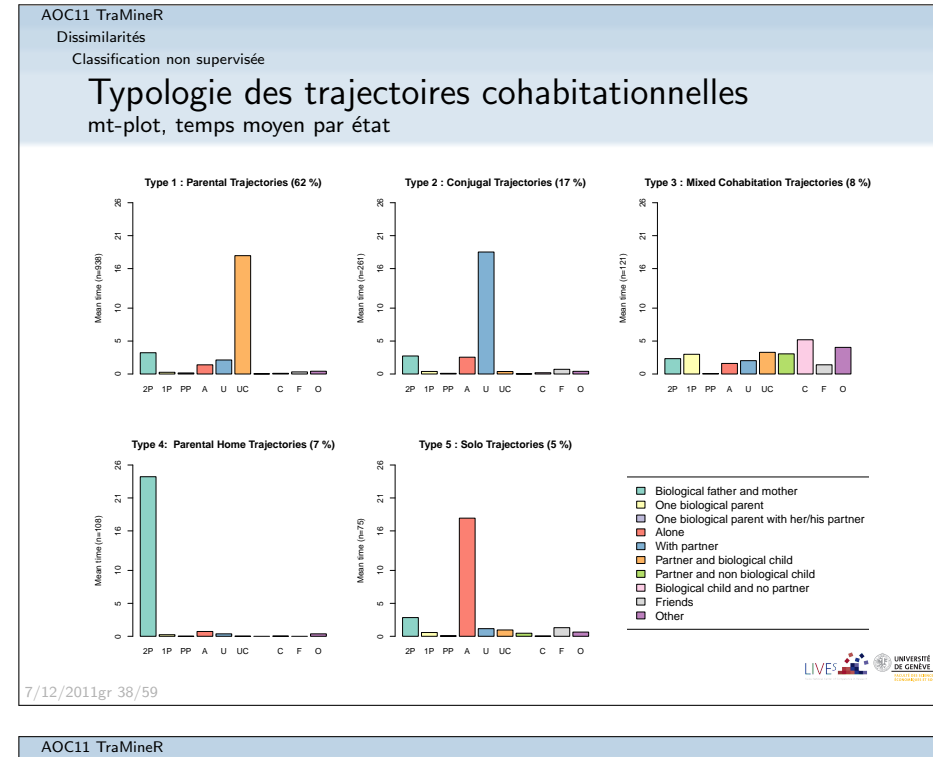

### **Dissimilarités**

Séquences représentatives

### Séquences représentatives

- · Objectif: synthétiser un ensemble de séquences
- Trouver le plus petit ensemble de séquences
	- non redondantes
	- assurant une couverture donnée de l'ensemble
- Redondance et couverture définies en termes de <mark>voisinag</mark>e
	- x et y redondant si  $d(x, y) \leq \delta_{\text{tsim}}$
	- · couverture: % de séquences dans le voisinage d'au moins une des séquences représentatives *r*

### Dissimilarités Classification non supervisée

AOC11 TraMineR

# MDS: Nuage de points

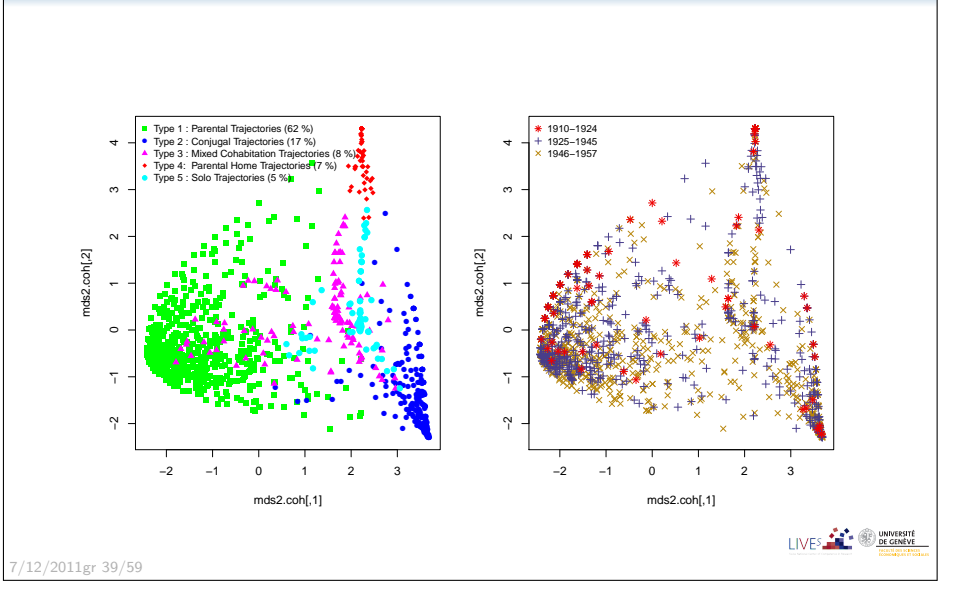

AOC11 TraMineRDissimilarités .<br>Séquences représentatives Séquences représentatives **Heuristique** 

## $\bullet$  Ordonner les séquences selon un critère de représentativité

- densité nombre de séquences dans son voisinage
- centralité somme des distances à toutes les autres séquences
- autres: fréquence, moyenne des fréquences des états qui la composent, vraisemblance, ...

### 2 Supprimer la redondance

- Calculer la couverture de celle qui a le meilleur score
- Puis, pour les suivantes
	- supprimer si redondante avec représentants retenus
	- sinon, calculer couverture du nouvel ensemble de représentants
- Arrêt lorsque la couverture voulue est atteinte.

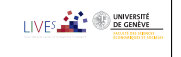

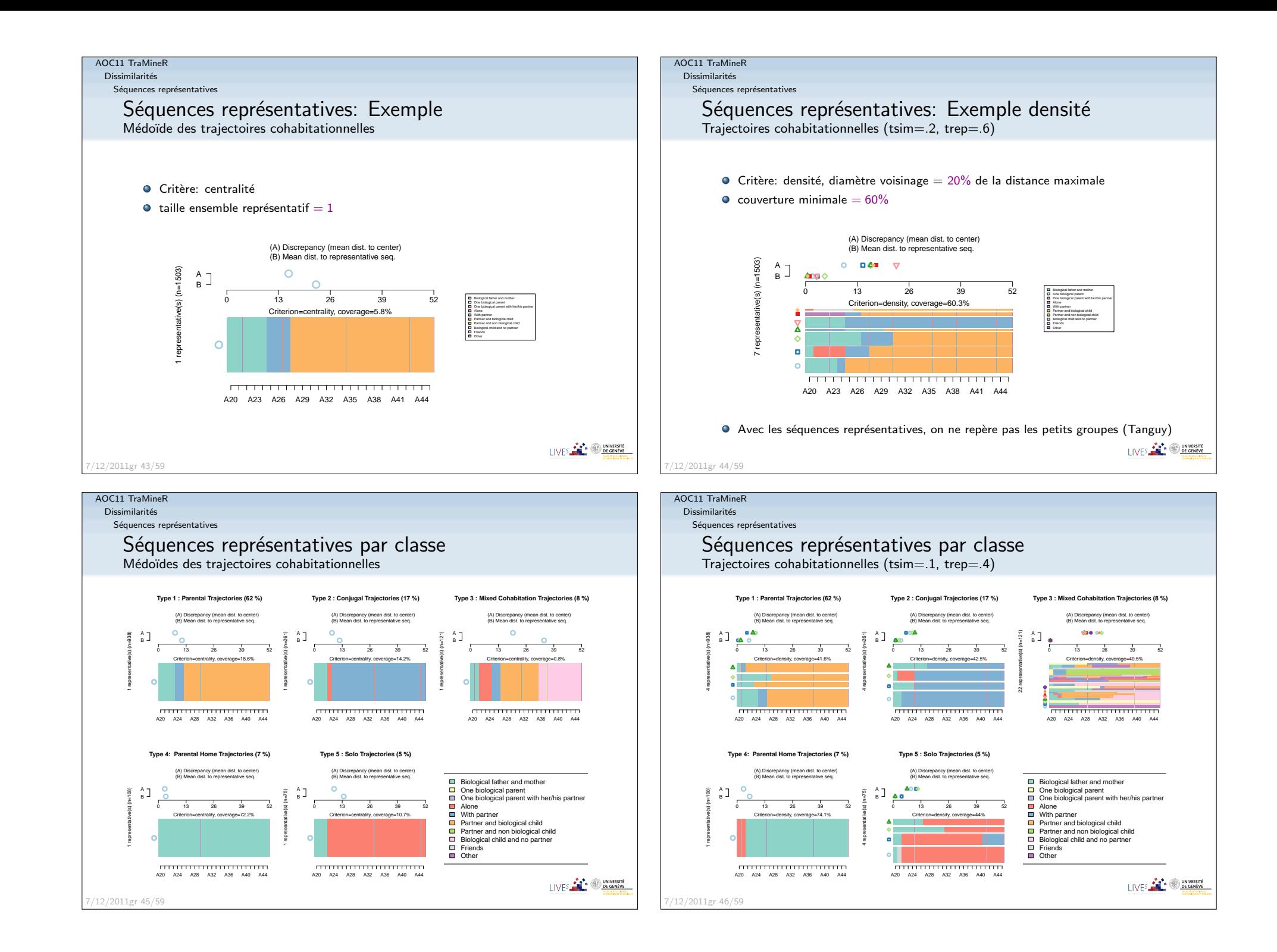

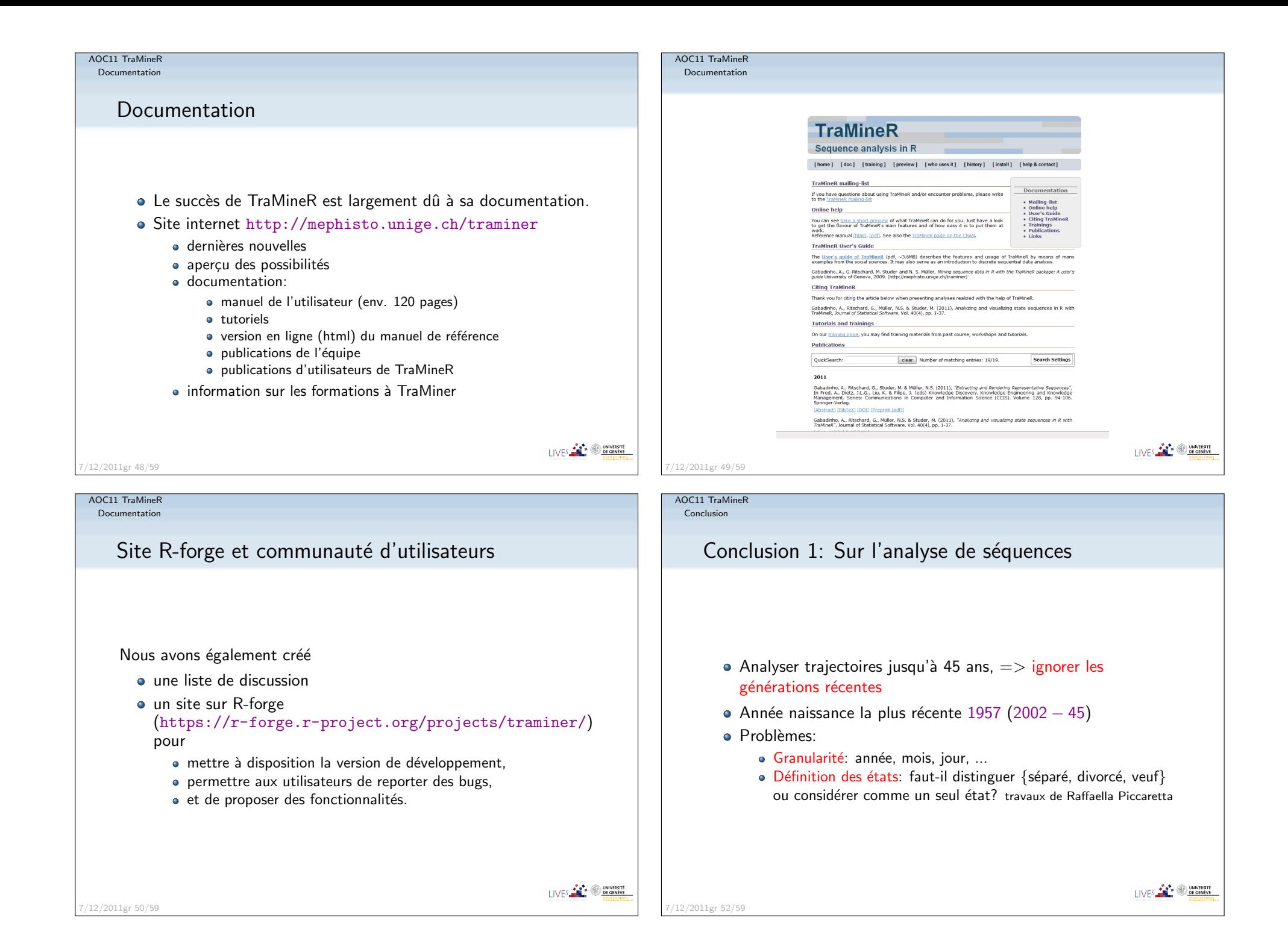

# AOC11 TraMineR**Conclusion** Conclusion 2: Données manquantes et pondérations Données manquantes dans les séquences: problème capital • TraMineR permet des traitements différenciés pour les données manquant à droite, gauche et à l'intérieur de ls séquence · considérer comme un état propre supprimer (glissement à gauche des états subséquents) • imputer, mais comment? • Pondération des cas • Prise en compte dans le rendu des séquences (pondération des caractéristiques transversales) Solutions également pour ANOVA et test de permutation · Pas pertinent pour calcul des dissimilarités et des caractéristiques longitudinales I IVES **FACT DE GENEVE** 7/12/2011gr 53/59AOC11 TraMineRConclusionConclusion 4: Application à d'autre type de données

- Les techniques discutées pour les séquences
- $\bullet$  ... s'appliquent à toutes données non mesurables caractérisées par leur dissimilarités deux-à-deux.
- Seul aspect propre aux séquences d'états: rendu visuel.

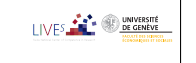

#### AOC11 TraMineRConclusion

# Conclusion 3: Extension de l'analyse

- Comme TraMineR est une librairie R, ses sorties peuventfacilement être combinées dans même script avec d'autres procédures R
- Nous avons vu: l'analyse en clusters, MDS, ...
- In Widmer and Ritschard (2009),
	- Relation entre trajectoires occupationnelles andcohabitationnelles par des régressions des entropies longitudinales de chacune d'entre-elles sur les typesoccupationnels and cohabitationnels en contrôlant pour les cohorte de naissance et le sexe.
	- Etude aussi de l'appartenance au type par des régressions logistiques.

I IVES **FOR THE ONE CENTER** 

I IVES **CONVERSITÉ** 

AOC11 TraMineRConclusion

7/12/2011gr 54/59

# Conclusion 4: A propos de TraMineR

- TraMineR est un outil unique pour analyse de séquences<br>... discrètes
- Peut faire beaucoup plus que ce qui a été vu,
	- gestion de données séquentielles
	- conversion entre séquences d'événements et d'états
	- · dissimilarité multi-canal pour séquences parallèles
	- analyse de dispersion, arbre de régression
	- séquences d'événements: sous-séquences fréquentes,
	- sous-séquences discriminantes

...

- ... et, comme R, disponible gratuitement sur le CRANhttp://cran.r-project.org
- Voir aussi la page webhttp://mephisto.unige.ch/traminer

7/12/2011gr 56/59

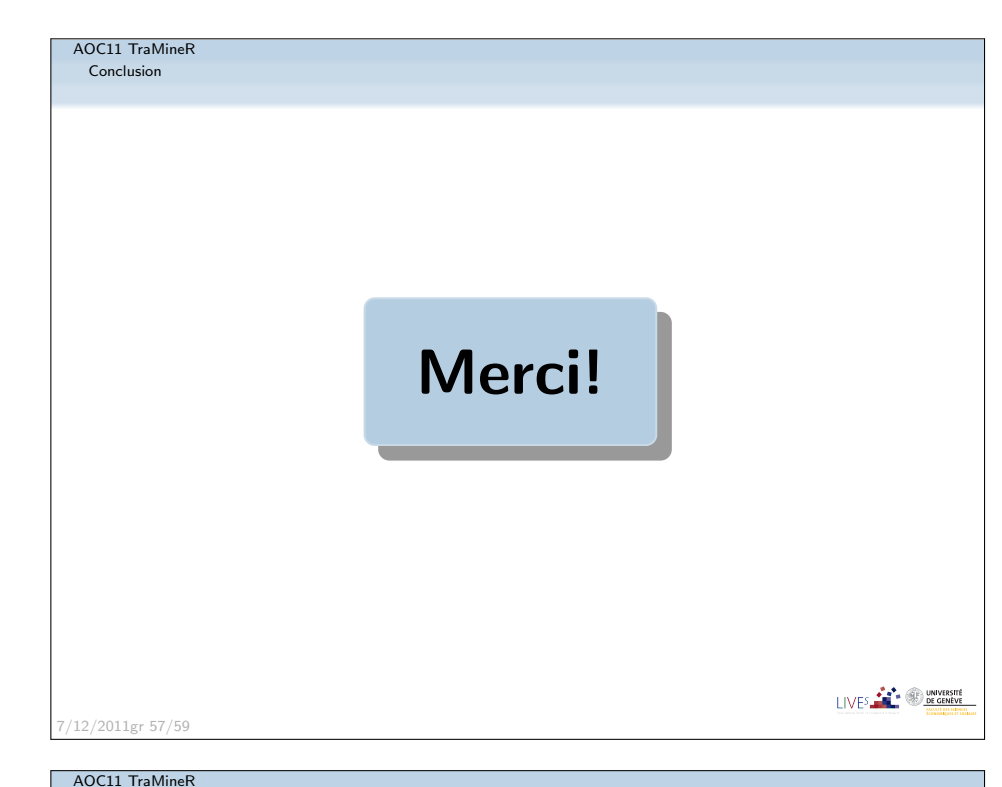

### Conclusion

# References II

Maechler, M., P. Rousseeuw, A. Struyf, and M. Hubert (2005). Package'cluster': Cluster analysis basics and extensions. Reference manual,R-project, CRAN.

McVicar, D. and M. Anyadike-Danes (2002). Predicting successful and unsuccessful transitions from school to work using sequence methods.Journal of the Royal Statistical Society A 165 (2), 317–334.

Ritschard, G., A. Gabadinho, N. S. Müller, and M. Studer (2008). Mining event histories: A social science perspective. International Journal of Data Mining, Modelling and Management 1(1), 68–90.

Rousset, P. and J.-F. Giret (2009). A longitudinal analysis of labour marketdata with SOM. In J. R. Rabuñal, J. Dorado, and A. Pazos (Eds.), Encyclopedia of Artificial Intelligence, pp. 1029–1035. IGI Global.

Studer, M., G. Ritschard, A. Gabadinho, and N. S. Müller (2011). Discrepancy analysis of state sequences. *Sociological Methods and Research 40* $(3)$ , 471–510.

Widmer, E. and G. Ritschard (2009). The de-standardization of the life course:Are men and women equal? Advances in Life Course Research 14(1-2), 28–39. $/12/2011$ 

AOC11 TraMineRConclusion

# References I

- Gabadinho, A., G. Ritschard, N. S. Müller, and M. Studer (2011). Analyzing and visualizing state sequences in R with TraMineR. *Journal of Statistical* Software 40(4), 1–37.
- Gabadinho, A., G. Ritschard, M. Studer, and N. S. Müller (2009a). Mining sequence data in R with the TraMineR package: A user's guide. Technicalreport, Department of Econometrics and Laboratory of Demography,University of Geneva, Geneva.
- Gabadinho, A., G. Ritschard, M. Studer, and N. S. Müller (2009b). Summarizing sets of categorical sequences. In International Conference on Knowledge Discovery and Information Retrieval, Madeira, 6-8 October,2009, pp. 62–69. INSTICC. (Received the Best Paper Award).
- Gower, J. C. (1966). Some distance properties of latent root and vectormethods used in multivariate analysis. *Biometrika 53* $(3/4)$ , 325–338.
- Kaufman, L. and P. J. Rousseeuw (2005). *Finding Groups in Data*. Hoboken: John Wiley & Sons.

LIVES **CONTRACTED** UNIVERSITÉ

7/12/2011gr 58/59